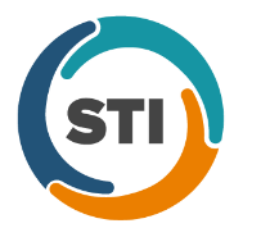

# **Meaningful Use Measures:**

# **Quick Reference Guide Stage 2 (2014 and Beyond)**

### **Core Measures** Required: All 17 objectives

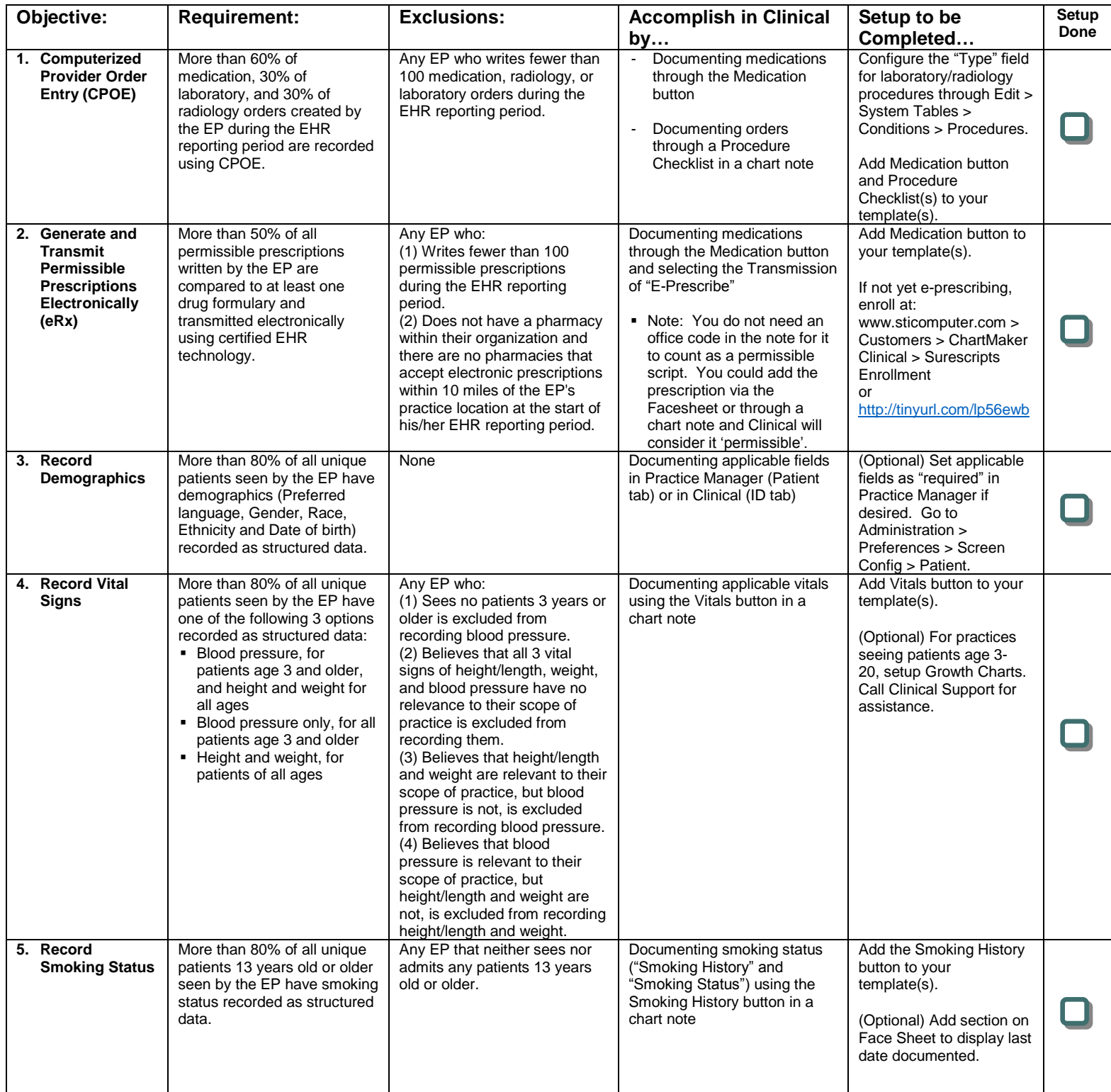

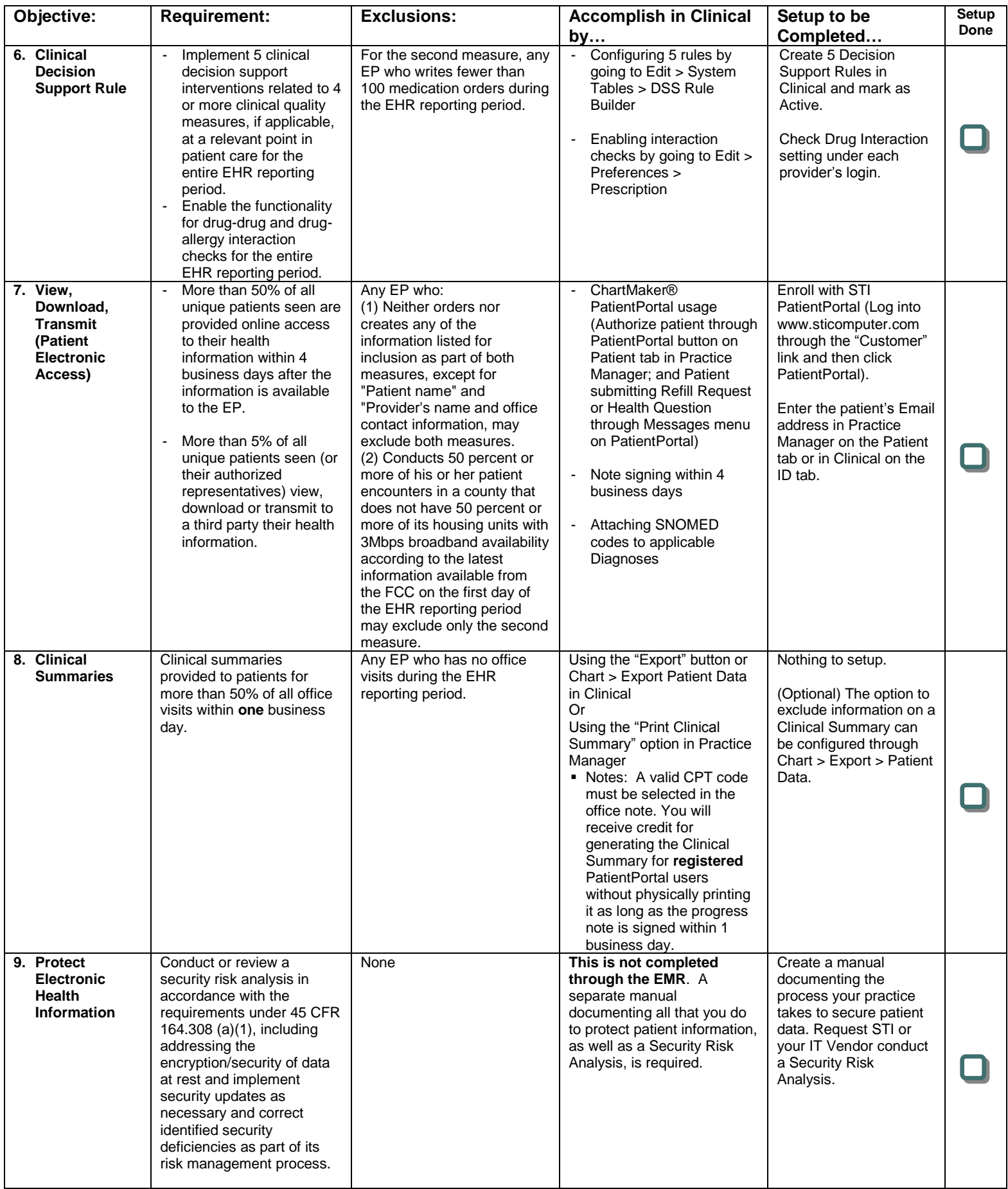

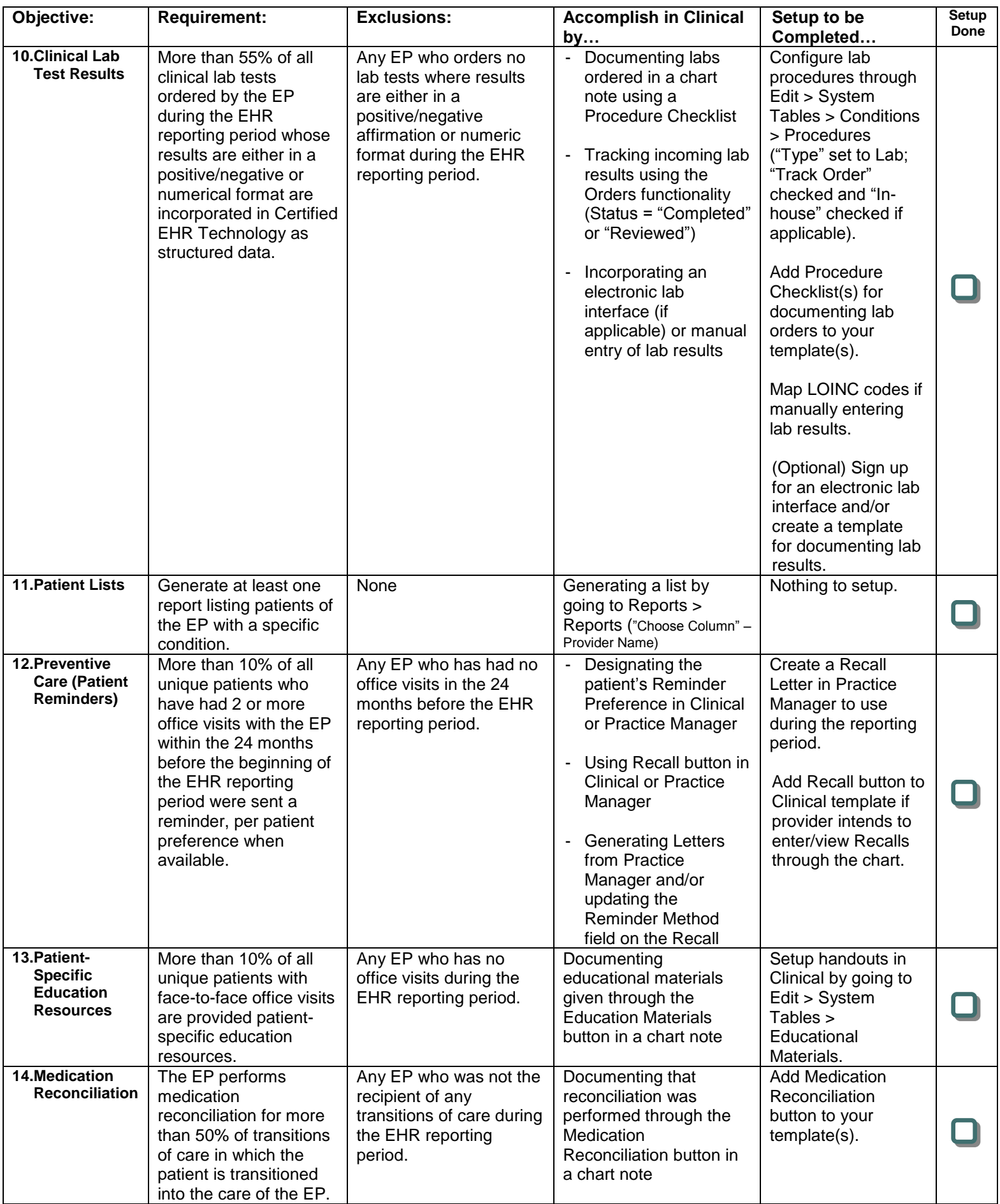

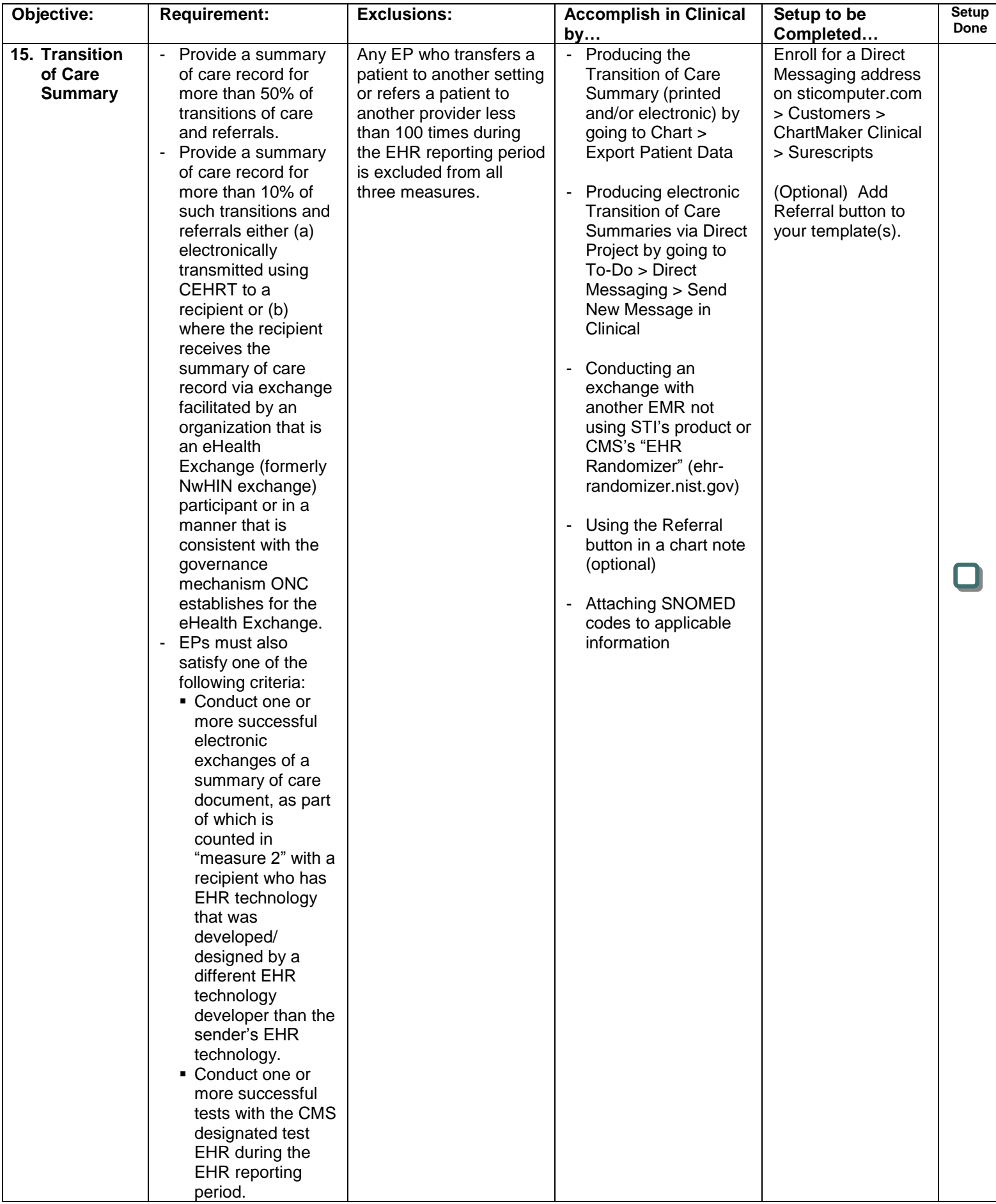

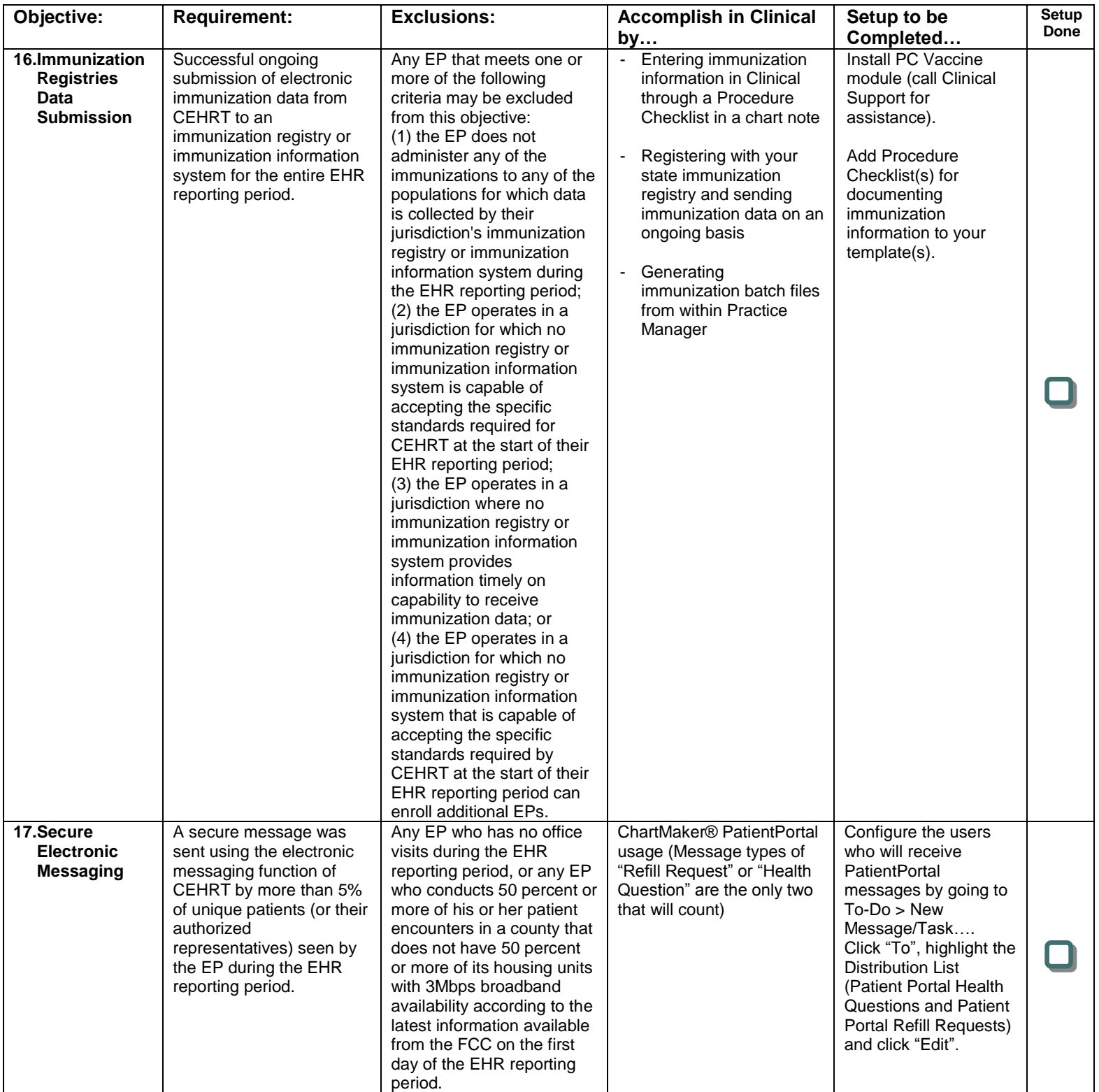

# **Menu Set Measures** Required: 3 out of 6 objectives

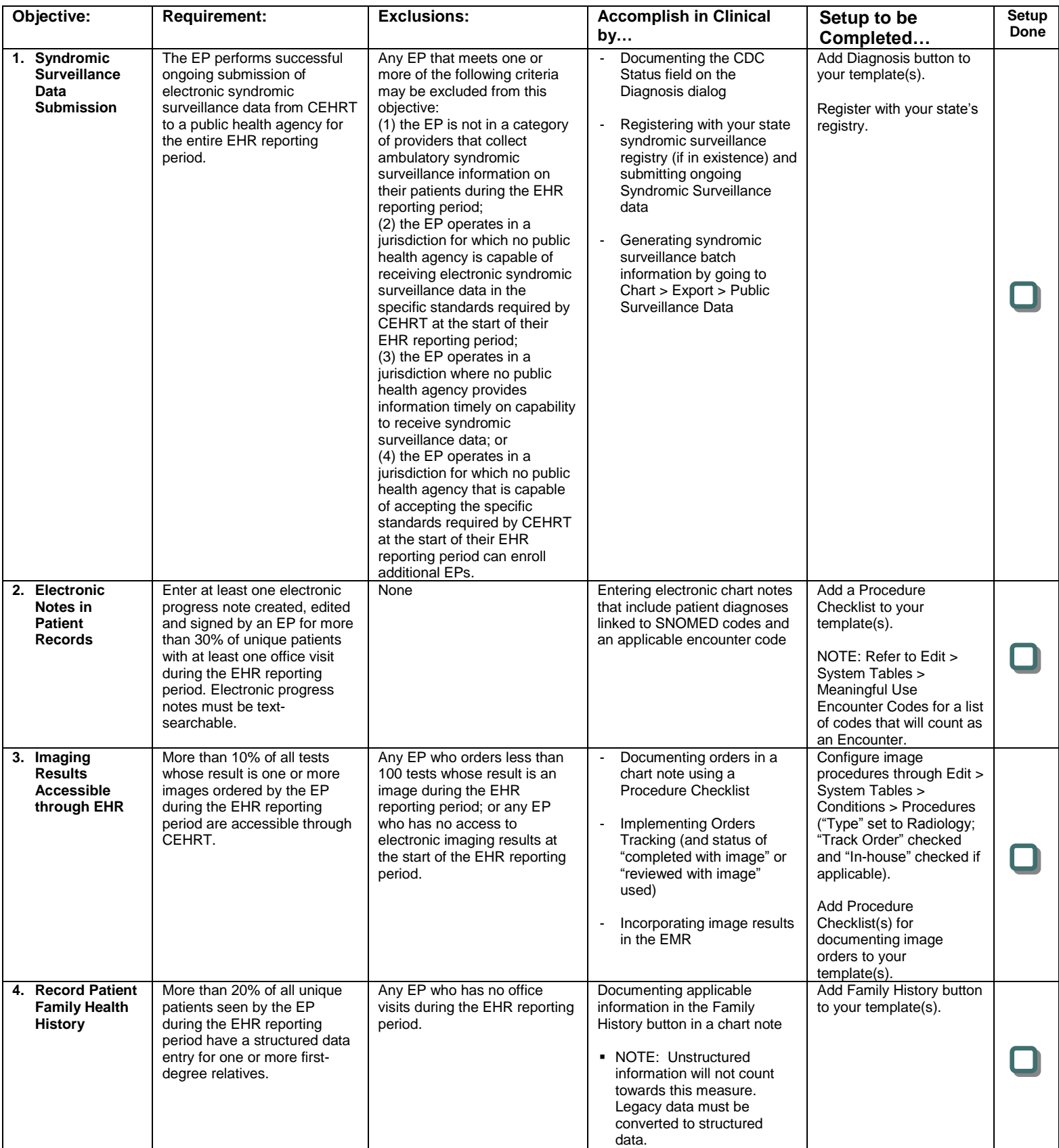

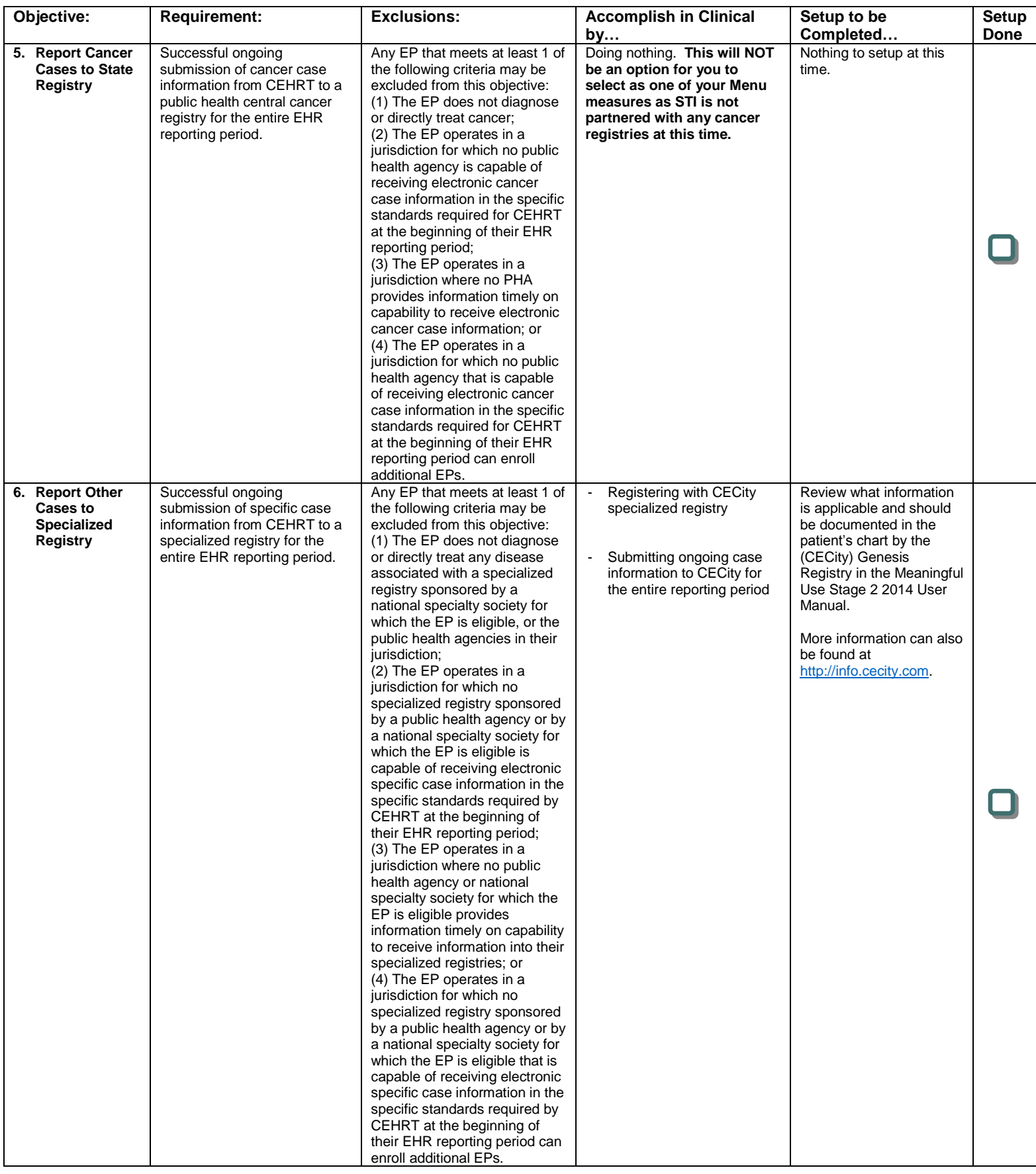

## **Additional Suggestions:**

- Sign up for free STI University webinars on Meaningful Use Stage 2 2014 (on sticomputer.com)
- Sign up for free STI University webinars on PatientPortal and Patient Engagement
	- Collect email addresses for each patient (entered in Practice Manager on the Patient tab or Clinical on the ID tab)
	- Create in-house strategies for patient engagement/PatientPortal use
- **U** Watch free videos available on STI website

(Login by going to Customers and then clicking STI University > Videos)

Save configurations for each provider in the Meaningful Use Dashboard

(To facilitate running your statistics on a regular basis)

**Q** Print and save a copy of your Dashboard statistics when collecting final numbers for attestation

(To be kept in case of an audit.)

Clinical Quality Measures Required: 9 out of 64 objectives, covering 3 of the 6 National Quality Strategy (NQS) Domains

To view a complete list of the 64 available CQMs, visit: <http://tinyurl.com/nqd7orc>

## **Listed below are the CQMs that ChartMaker® Clinical is currently certified for. You must select your 9 CQMs from this list:**

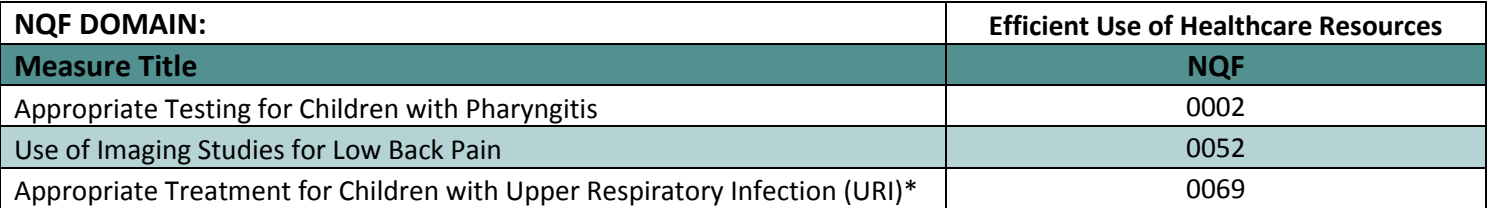

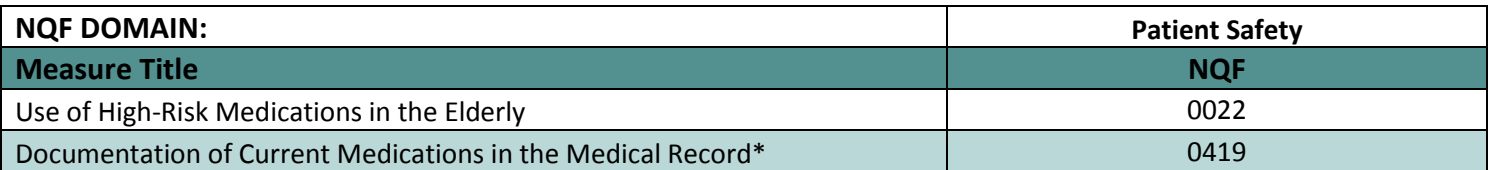

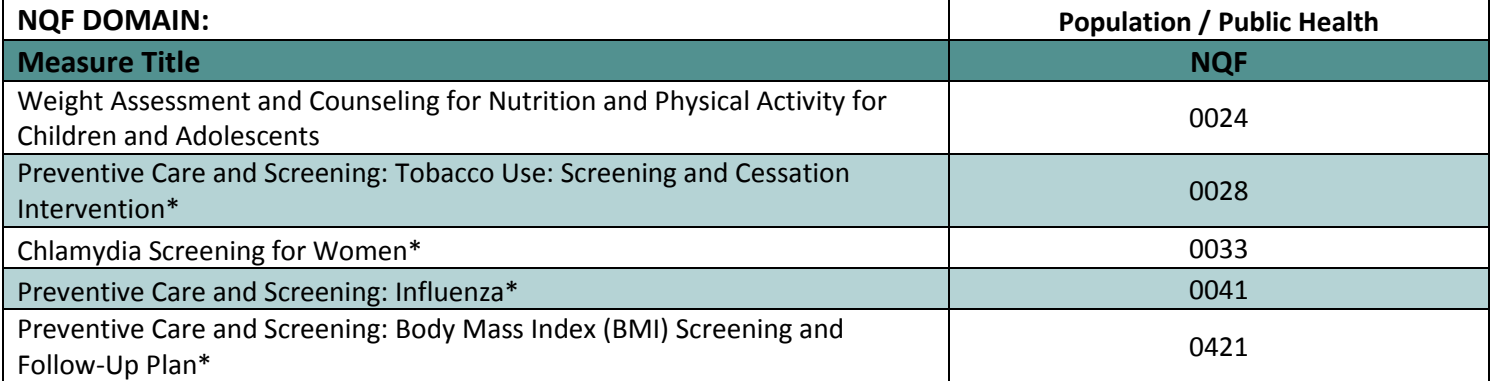

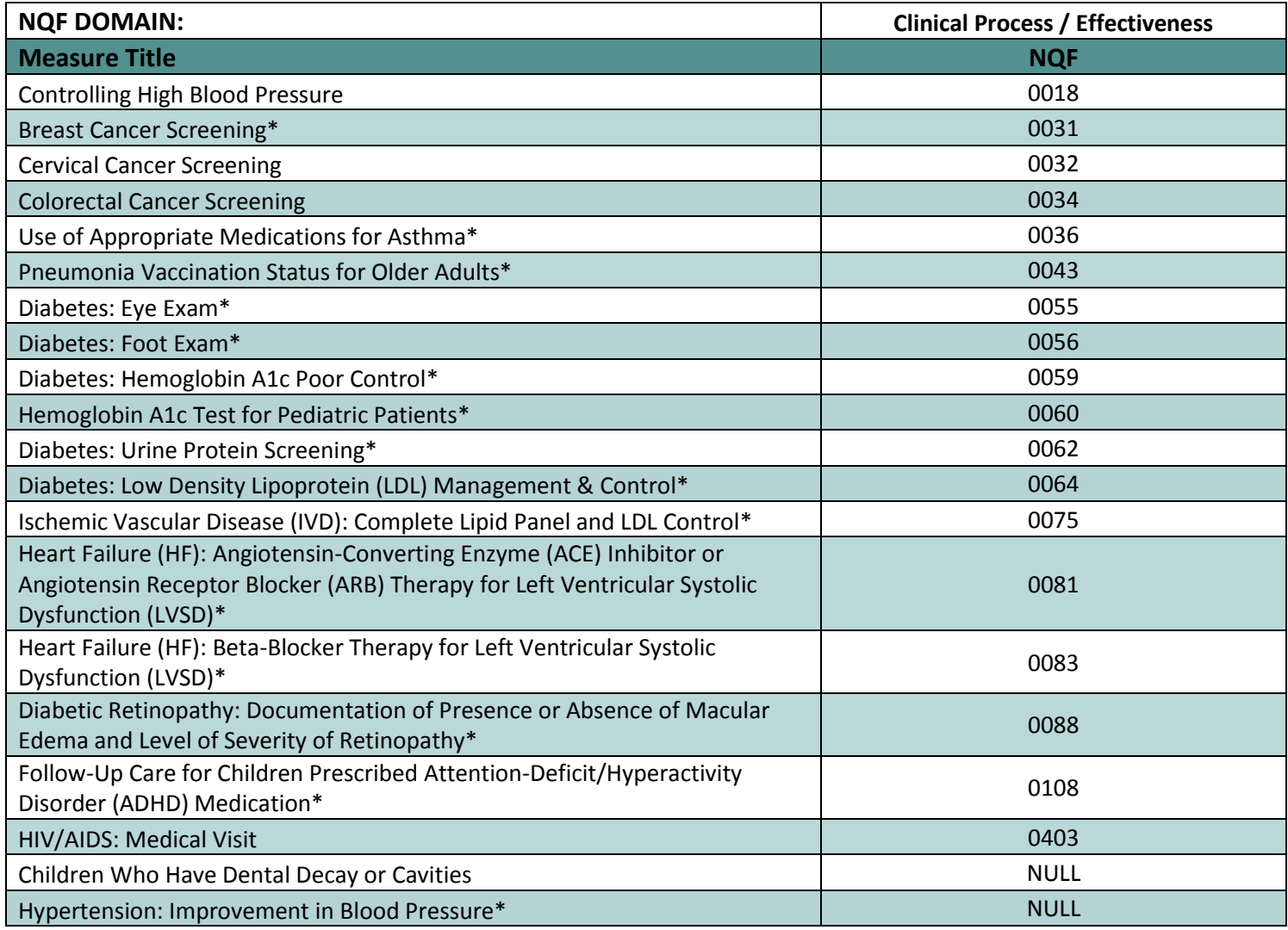

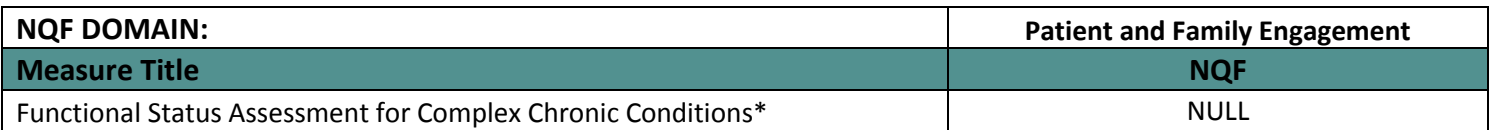

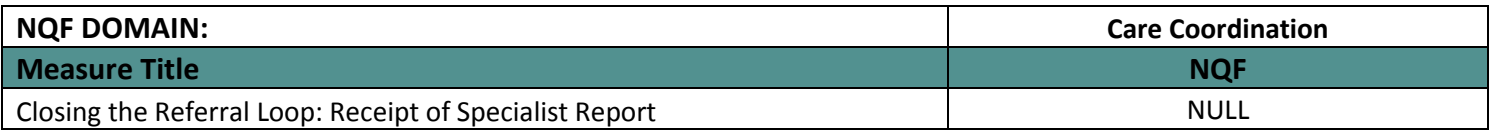

\* SNOMED codes may be required to be linked in order to meet the requirements of this measure. For details, see our Meaningful Use User Manual.